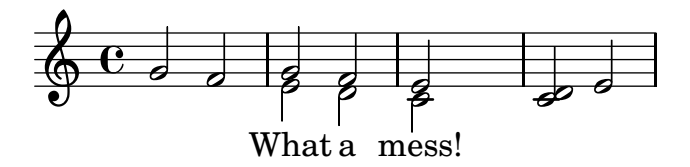

Noten gesetzt mit LilyPond 2.18.0 - www.lilypond.org